AutoCAD2008

- 13 ISBN 9787030207159
- 10 ISBN 7030207157

出版时间:2008-2

页数:404

版权说明:本站所提供下载的PDF图书仅提供预览和简介以及在线试读,请支持正版图书。

#### www.tushu000.com

AutoCAD2008 AutoCAD2008 AutoCAD2008

AutoCAD2008

AutoCAD2008

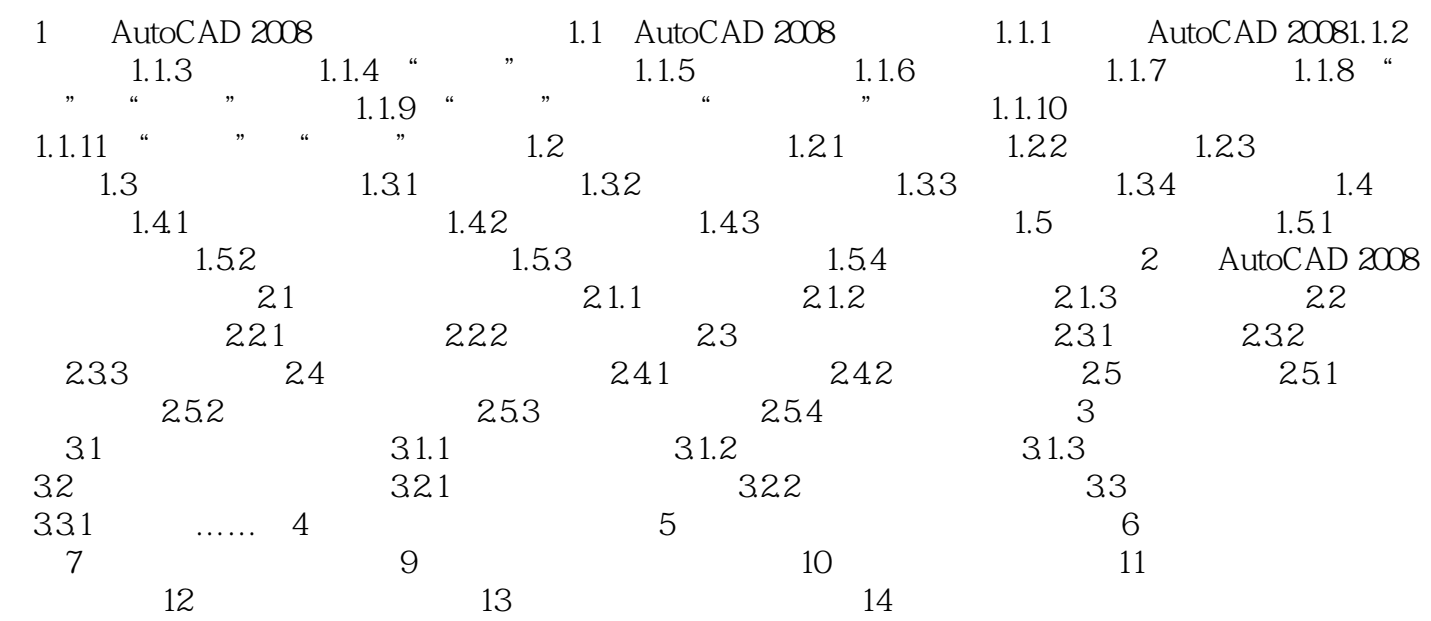

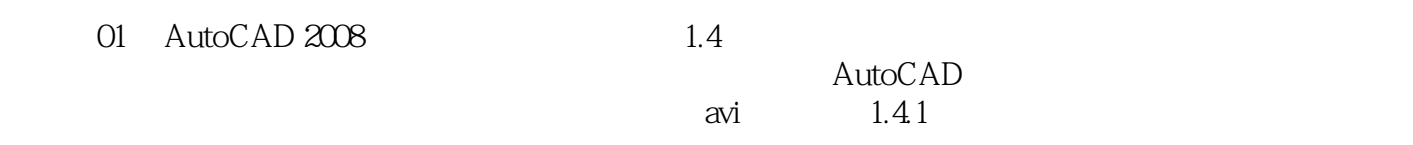

,  $\mathcal{H} = \mathcal{H}$  ,  $\mathcal{H} = \mathcal{H}$  , and  $\mathcal{H} = \mathcal{H}$  , and  $\mathcal{H} = \mathcal{H}$  , and  $\mathcal{H} = \mathcal{H}$  , and  $\mathcal{H} = \mathcal{H}$ 

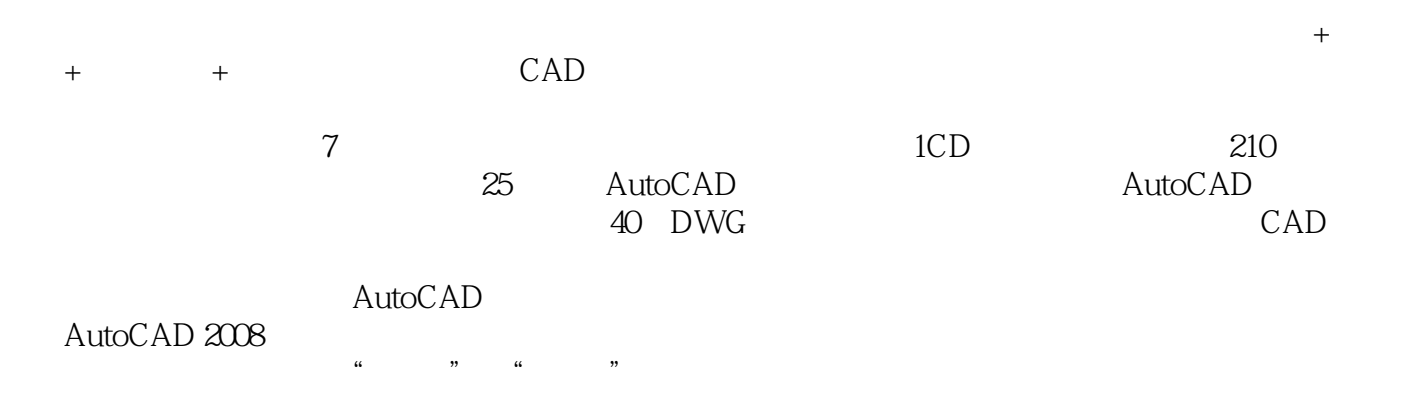

 $\frac{a}{a}$  ,  $\frac{b}{a}$  ,  $\frac{a}{b}$  ,  $\frac{c}{a}$  ,  $\frac{d}{a}$  ,  $\frac{d}{a}$  ,  $\frac{d}{a}$  ,  $\frac{d}{a}$  ,  $\frac{d}{a}$  ,  $\frac{d}{a}$  ,  $\frac{d}{a}$  ,  $\frac{d}{a}$  ,  $\frac{d}{a}$  ,  $\frac{d}{a}$  ,  $\frac{d}{a}$  ,  $\frac{d}{a}$  ,  $\frac{d}{a}$  ,  $\frac{d}{a}$  ,  $\frac{d$ 

本站所提供下载的PDF图书仅提供预览和简介,请支持正版图书。

:www.tushu000.com